## **ZOOM**

Ustawia maksymalną wartość zoomu.

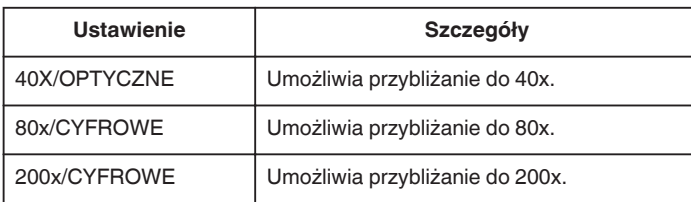

## **UWAGA :**

0 Kiedy używany jest zoom cyfrowy, obraz staje się ziarnisty ponieważ jest on cyfrowo powiększany.

## **Wyświetlanie pozycji**

*1* Wybierz tryb filmu.

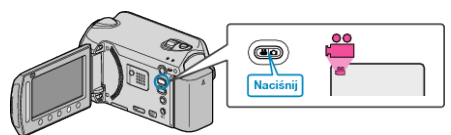

2 Dotknij (b), aby wyświetlić menu.

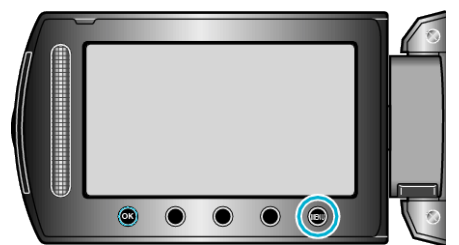

3 Wybierz "ZOOM" i dotknij <sup>®</sup>.

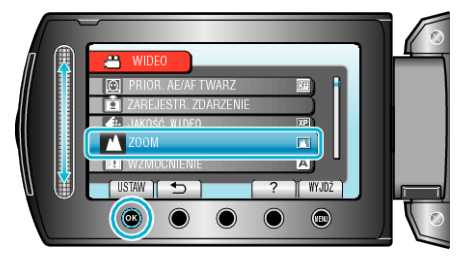